#### , tushu007.com << Premiere Pro CS4 >>

<< Premiere Pro CS4

- 13 ISBN 9787508474496
- 10 ISBN 750847449X

出版时间:2010-5

页数:246

PDF

更多资源请访问:http://www.tushu007.com

## $,$  tushu007.com

<< Premiere Pro CS4 >>

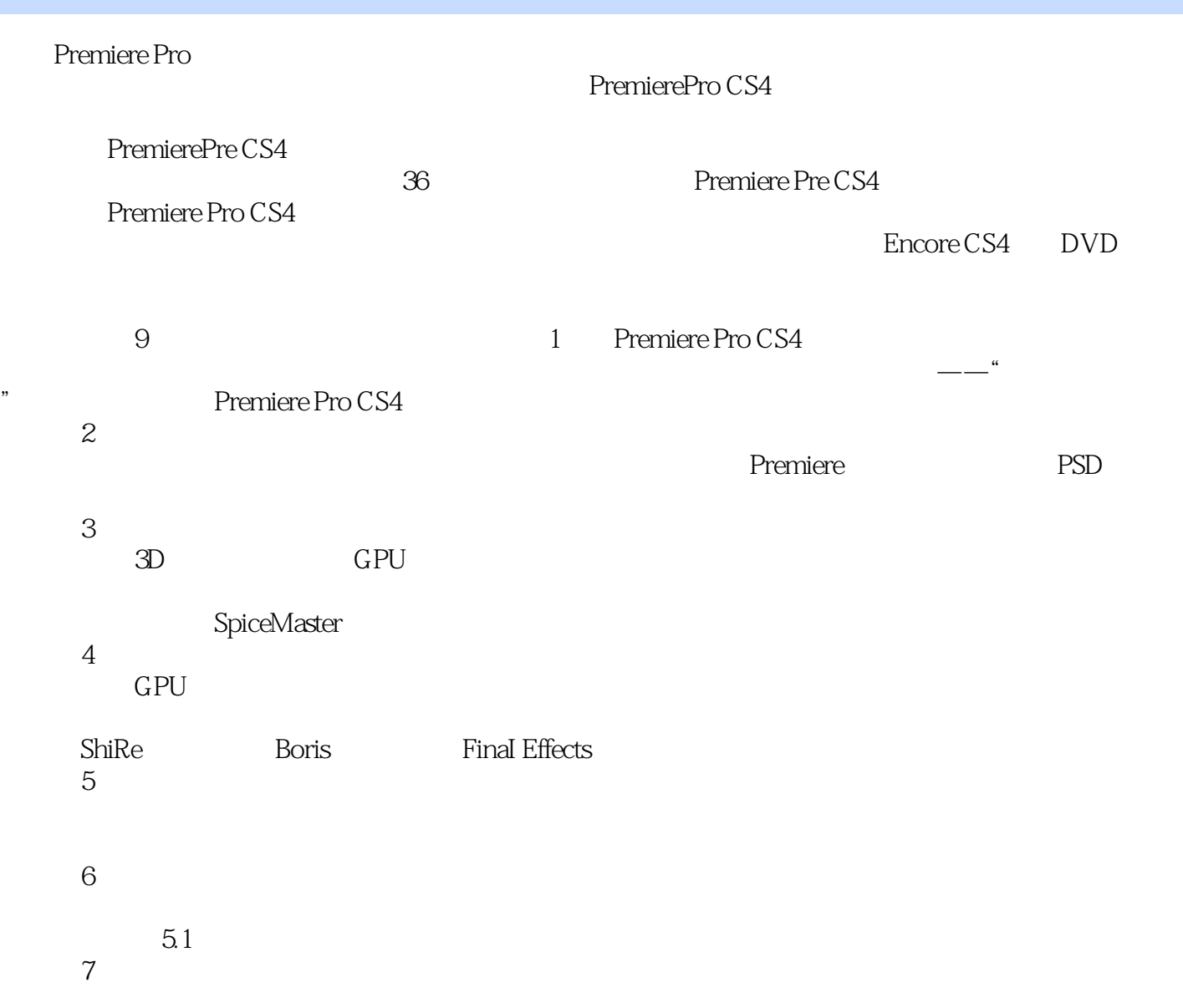

#### , tushu007.com

# << Premiere Pro CS4 >>

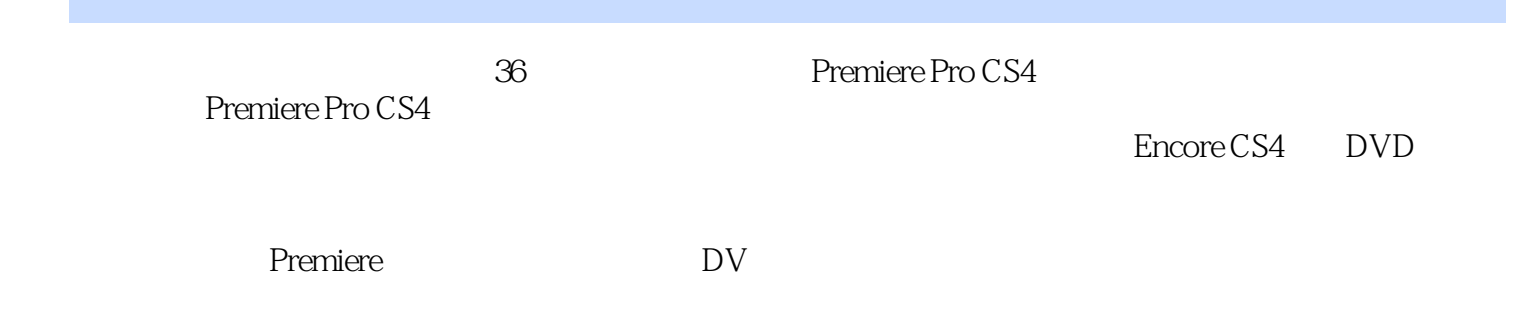

## $,$  tushu007.com

# << Premiere Pro CS4 >>

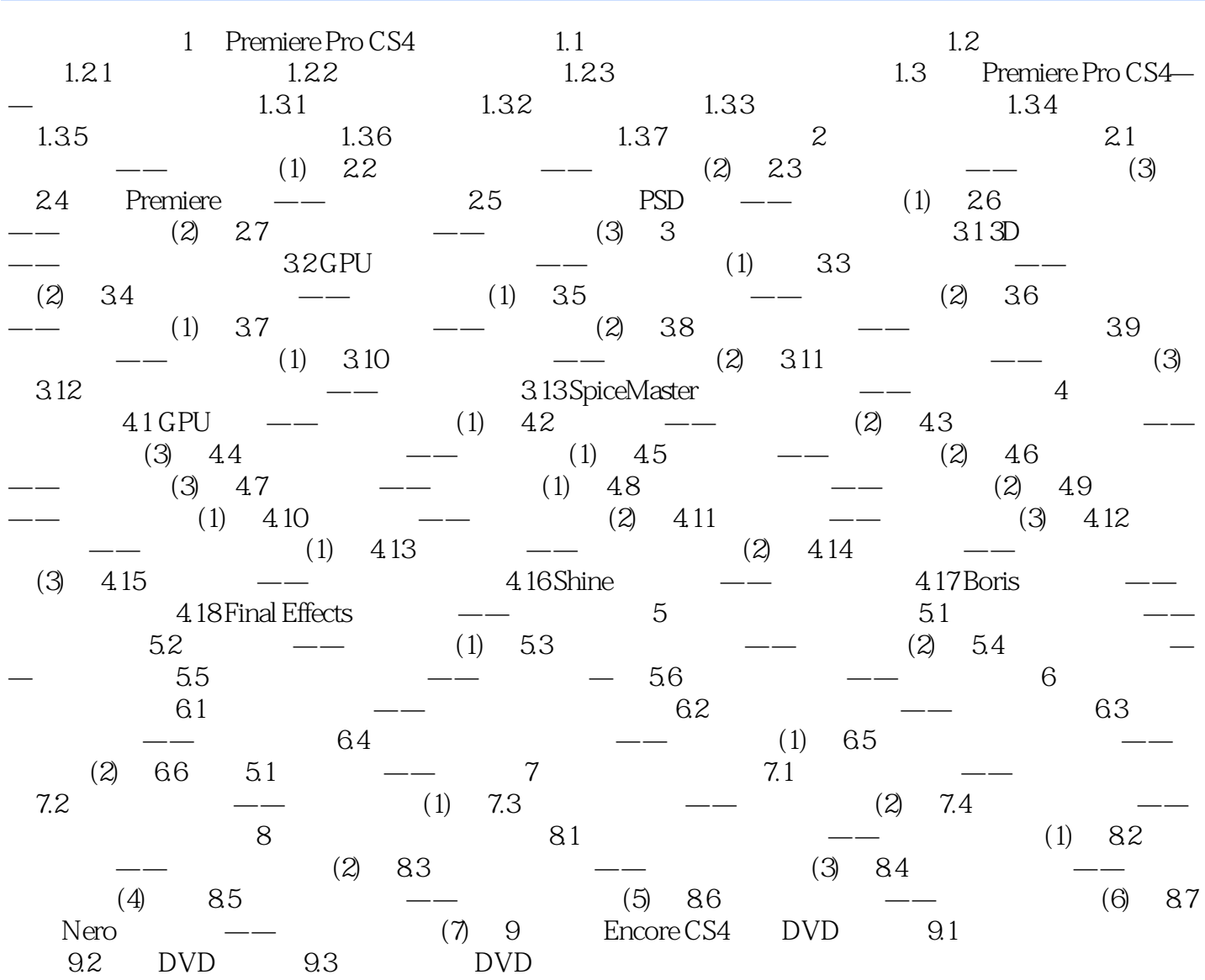

## << Premiere Pro CS4 >>

, tushu007.com

#### Internet/Intranet

3.ASF ASF Advanced Streaming Format MPEG.4<br>4OuickTime Quick lime MOV 5.DIVX DIVX DIVX DVD " DVD<br>MPEG.4  $MPEG.4$ 用该技术制作的VCD,其画质与:DVD的差不多,制作成本却低得多。 6.Real Video RA RAM Real Video j 56K.Modem

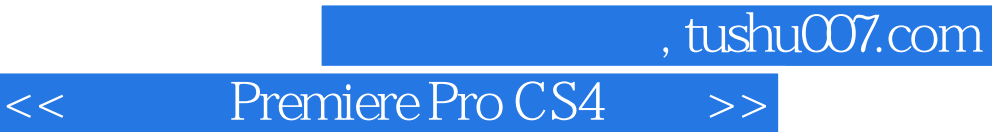

Premiere Pro CS4

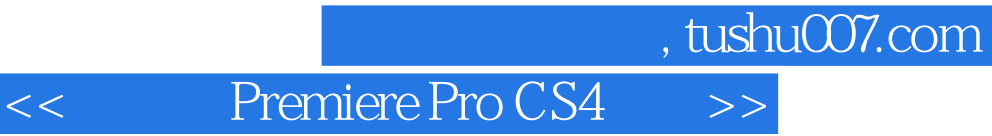

本站所提供下载的PDF图书仅提供预览和简介,请支持正版图书。

更多资源请访问:http://www.tushu007.com